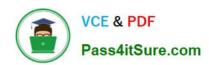

# C\_LCNC\_02<sup>Q&As</sup>

SAP Certified Citizen Developer Associate - SAP Build Low-code/Nocode Applications and Automations

# Pass SAP C\_LCNC\_02 Exam with 100% Guarantee

Free Download Real Questions & Answers **PDF** and **VCE** file from:

https://www.pass4itsure.com/c\_lcnc\_02.html

100% Passing Guarantee 100% Money Back Assurance

Following Questions and Answers are all new published by SAP Official Exam Center

- Instant Download After Purchase
- 100% Money Back Guarantee
- 365 Days Free Update
- 800,000+ Satisfied Customers

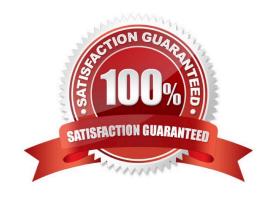

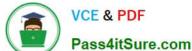

## **QUESTION 1**

Where can an end user work on Forms?

- A. ChatBot
- B. Process workspace
- C. Monitor Workflow application
- D. MyInbox

Correct Answer: B

#### **QUESTION 2**

What capability does the SAP Work Zone application launchpad deliver?

- A. Integration of existing software packages across all devices
- B. Optimization of the user experience via mobile apps
- C. Establishment of central access to applications, tasks, and processes
- D. Use of digital tools and services to customize workspaces

Correct Answer: C

# **QUESTION 3**

What should low-code / no-code appathon participants have in common?

- A. The same line of business (LoB)
- B. Ethnic and cultural homogeneity
- C. Motivation to apply new technologies

Correct Answer: C

#### **QUESTION 4**

What can a well-defined business process help accomplish? Note: There 2 are correct answers to this question.

- A. Improve communication between people and departments
- B. Reduce total company headcount
- C. Increase employee productivity

# https://www.pass4itsure.com/c\_lcnc\_02.html 2024 Latest pass4itsure C\_LCNC\_02 PDF and VCE dumps Download

D. Eliminate IT resources

Correct Answer: AC

## **QUESTION 5**

In SAP Process Automation, what are the principal parts of the automation editor? Note: There are 3 correct answers to this question.

- A. Process builder
- B. Left-side panel
- C. Workflow
- D. Right-side panel
- E. Console

Correct Answer: CDE

C LCNC 02 PDF Dumps C LCNC 02 Study Guide C LCNC 02 Braindumps